## Scope of a Variable

What values will be printed by the following Java program?

```
public class Test {
  private int var1;
  private int i;
  public Test() {
    var1 = 7;i = 10;
  }
  private void algo1 (int j) {
    i = j;
    j = 14;
  }
  private void algo2 (int i) {
    i = 20;var1 = 100;}
```

```
public void algo3() {
    int var1 = 2;
    int j = 4;
    for (int i = 1; i < 3; +i)
       var1 = var1 + i;int k = i;
    algo2(5);
    System.out.println(i);
    algo1(j);
    System.out.println(j+","+i+","+var1);
  }
  public static void main (String[] args) {
    Test t = new Test();
    t.algo3();
  }
}
```
## Scope of a Variable

Below we indicate which variable is referenced by each statement.

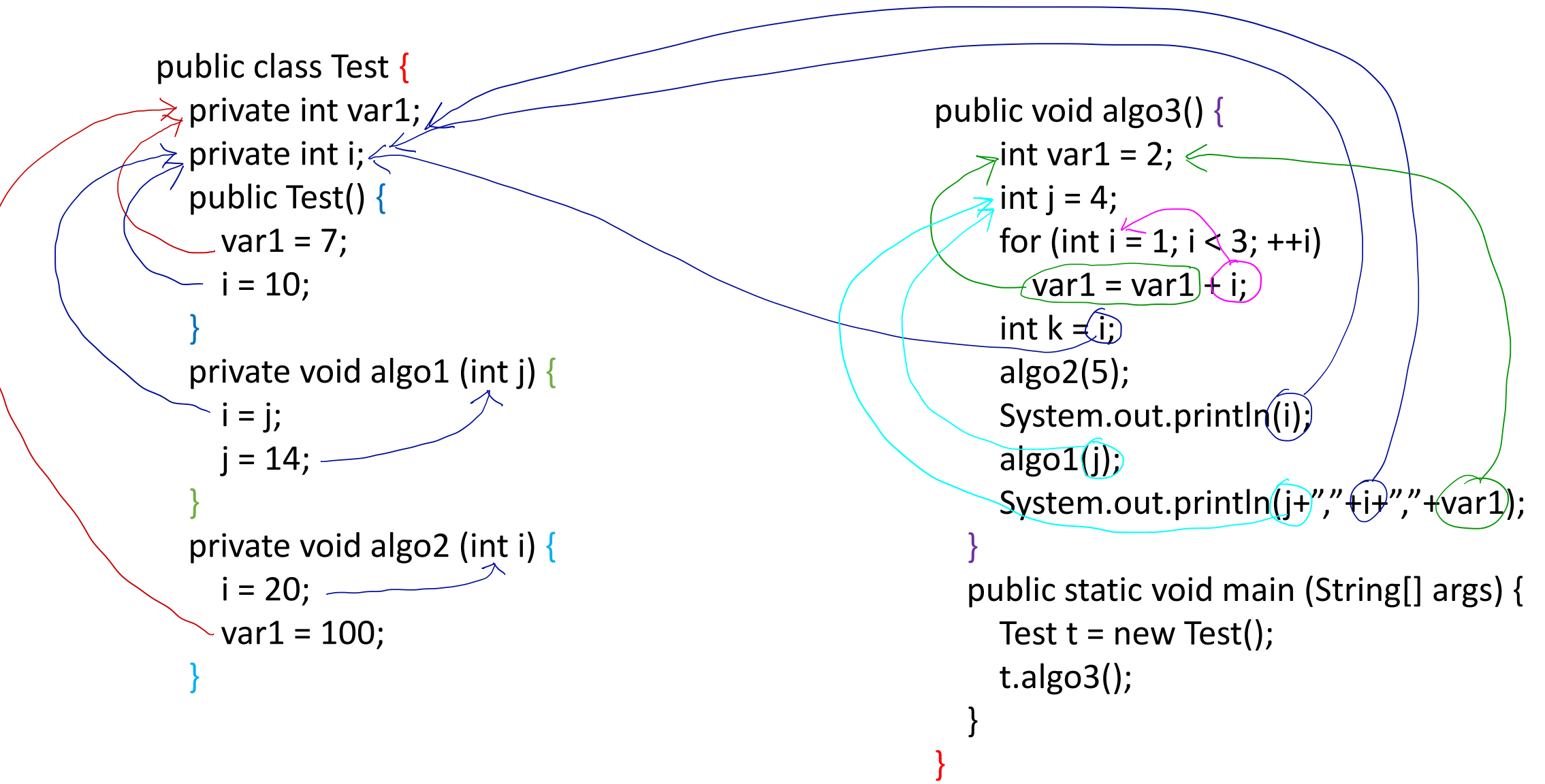